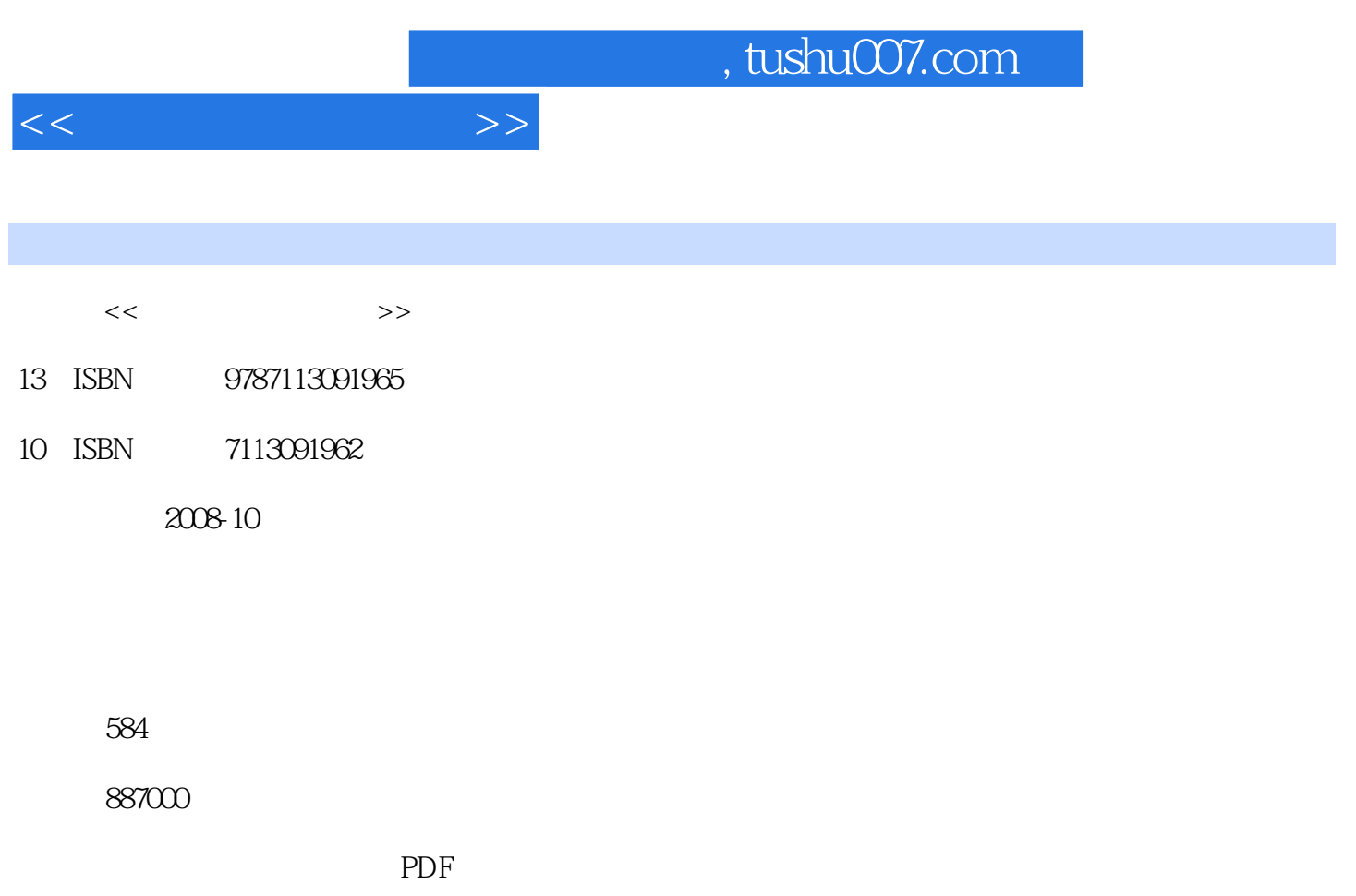

http://www.tushu007.com

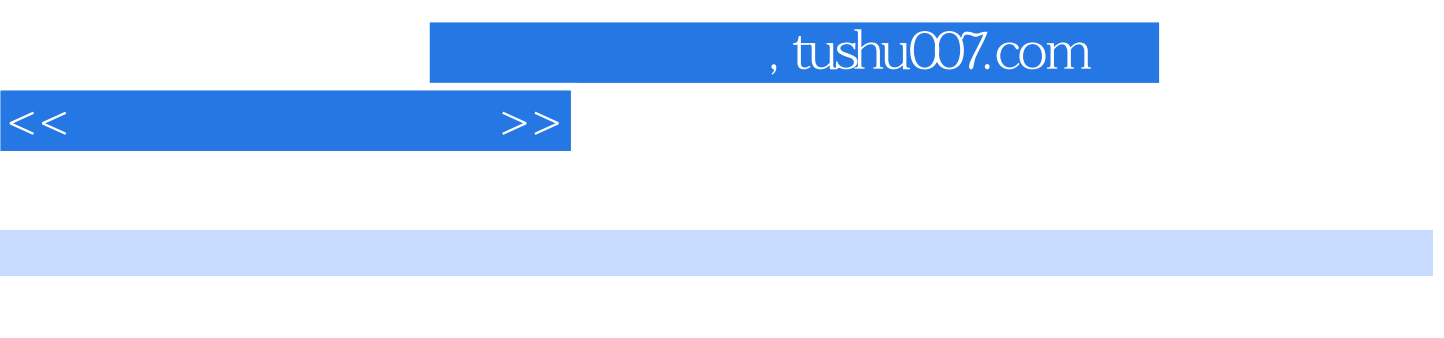

windows when  $\mathbb{W}$  and  $\mathbb{W}$  and

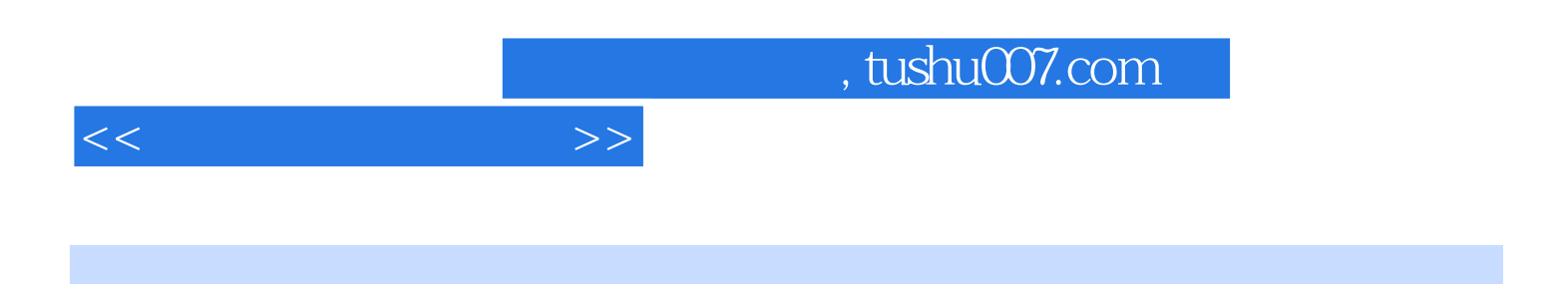

windows windows examples to the contract of the New Assembly windows of the New Assembly  $\alpha$ 

7<br>Windows BIOS Nindows BIOS

 $,$  tushu007.com

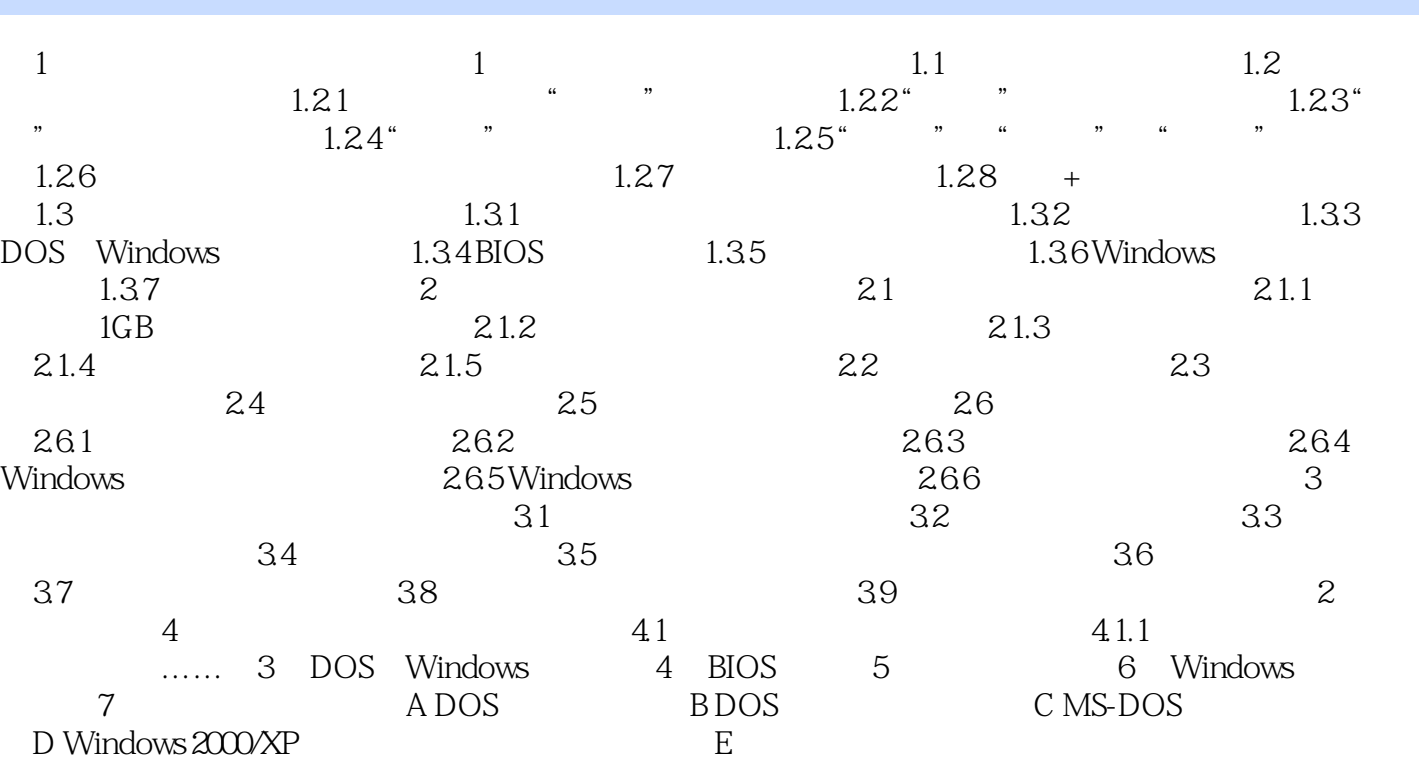

 $<<\frac{1}{2}$ 

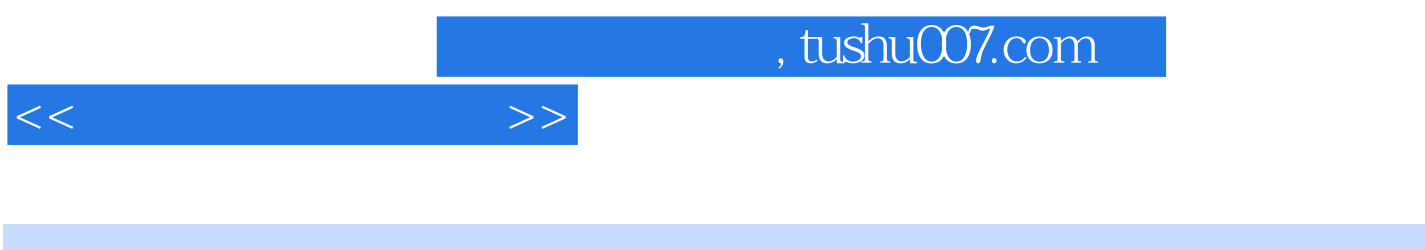

 $1$  , and the contract of the contract of the contract of the contract of the contract of the contract of the contract of the contract of the contract of the contract of the contract of the contract of the contract of the

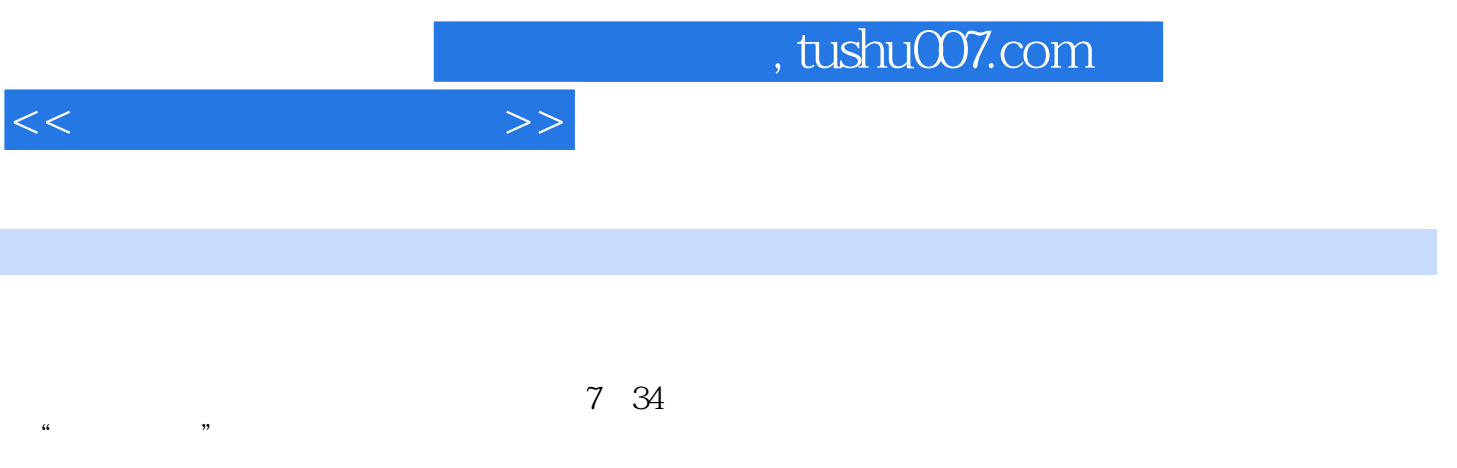

 $\alpha$  and  $\alpha$  and  $\alpha$  and  $\alpha$ 

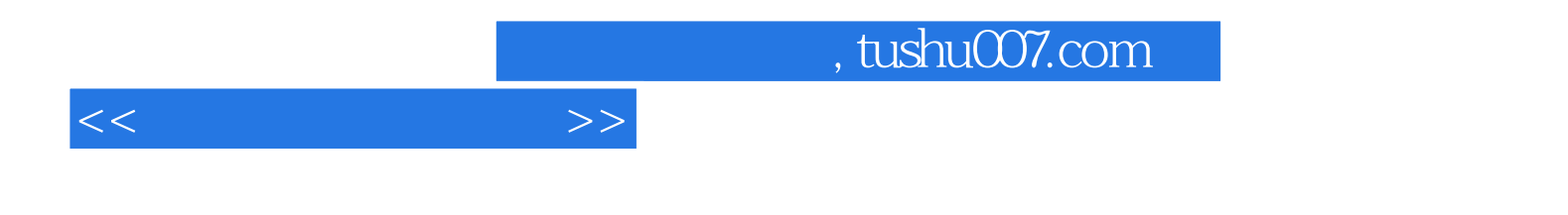

本站所提供下载的PDF图书仅提供预览和简介,请支持正版图书。

更多资源请访问:http://www.tushu007.com